| De Bohun  | Computing | Framework       | Year 2    |
|-----------|-----------|-----------------|-----------|
| DC DOMAIN | Companing | I I dillic WOLK | . I Cai Z |

AG

Teachers

|   | NC Programme of Study            | Year 2 Learning Objectives                                                                              | Resources                                                  |
|---|----------------------------------|----------------------------------------------------------------------------------------------------|------------------------------------------------------------|
|   | Programming and Computer Science | Showing independence of their understanding of what                                                     | 25th Feb - July Unit 2.1 Purple Mash + Code.org + Barefoot |
| • | Understand what algorithms       | an algorithm is.                                                                                        | Cover in unit 2.1                                          |
|   | are; how they are                | <ul> <li>Independently understands the commands</li> </ul>                                              | Unit 2.1                                                   |
|   | implemented as programs on       | forward,backwards, left and right.                                                                      | Puprle Mash, code.org, Barefoot and Scratch                |
|   | digital devices; and that        | <ul> <li>Begins to understand the terms clockwise,</li> </ul>                                           | Durale Mach                                                |
|   | programs execute by following    | anticlockwise and right angle turn.                                                                     | Purple Mash                                                |
|   | precise and unambiguous          | <ul> <li>Execute an algorithm to ahieve a purpose.</li> </ul>                                           |                                                            |
|   | instructions                     | <ul> <li>Plan and enter a sequence of instructions to achieve an<br/>algorithm with a robot.</li> </ul> | Bee Bot ( EXTENDED FROM YEAR 1)                            |
| • | Create and debug simple          | Understands the term debug and can debug problems                                                       |                                                            |
|   | programs                         | in a program.                                                                                           | All coding projects                                        |
|   |                                  | • Predict what will happen in a program and test results.                                               | All couling projects                                       |
|   |                                  | Able to give logical explanations for what they think a                                                 | All coding projects                                        |
| • | Use logical reasoning to predict | program will do.                                                                                        |                                                            |
|   | the behaviour of simple          |                                                                                                    | All coding projects                                        |
|   | programs                         | Scratch Junior                                                                                          |                                                            |
|   |                                  | <ul> <li>Moving in steps.</li> </ul>                                                                    |                                                            |
|   |                                  | <ul> <li>Use direction and turn.</li> </ul>                                                             | Scratch Junior animation 6 sessions- summer term           |
|   |                                  | Use text.                                                                                               |                                                            |
|   |                                  | <ul> <li>Show and hide.</li> </ul>                                                                      |                                                            |
|   |                                  | <ul> <li>Change features of an object.</li> </ul>                                                       |                                                            |
|   |                                  |                                                                                                    |                                                            |
|   |                                  |                                                                                                    | AG covering all                                            |
|   |                                  |                                                                                                    | computer                                                   |
|   |                                  |                                                                                                    | science                                                    |
|   |                                  |                                                                                                    | objectives                                                 |
|   |                                  |                                                                                                    |                                                            |
|   |                                  |                                                                                                    |                                                            |
|   |                                  |                                                                                                    |                                                            |
|   |                                  |                                                                                                    |                                                            |
|   |                                  |                                                                                                    |                                                            |
|   |                                  |                                                                                                    |                                                            |
|   |                                  |                                                                                                    |                                                            |
|   |                                  |                                                                                                    |                                                            |

| NC Programme of Study                                                                                                    | Year 2 Learning Expectations                                                                                                    | Resources/Activity Suggestions                                                                                                    |
|----------------------------------------------------------------------------------------------------|----------------------------------------------------------------------------------------------------|----------------------------------------------------------------------------------------------------|
| <ul> <li>Multimedia and Data Handling</li> <li>use technology purposefully to create, organise, store, manipulate and retrieve digital content</li> </ul> | <ul> <li>Create own work (possibly with support) combining graphics, text and sound using an increasing variety of tools and effects in paint programs.</li> <li>Present information using different mediums such as slides and leaflets.</li> </ul> | <ul> <li>2.3 We Are Photographers (Taking, Selecting And Editing Digital Images)</li> <li>AG 6 sessions 7<sup>th</sup> Jan- 25<sup>th</sup> Feb</li> <li>Topics 2Publish 2Publish Plus</li> <li>Many activities allow import of own pictures with the ability to crop via zooming</li> <li>Upload your own photographs into a publishing project, a game, a coding and many other tools and activities</li> <li>Add your images to ClipArt, Click on the Purple Plus</li> </ul> |
|                                                                                                    | <ul> <li>Use keyboard to enter text using index fingers.</li> </ul>                                                                                                    | William Morris Project   ( Jan) create artwork                                                                                                    |
|                                                                                                    | Know how to use the return and enter key.                                                                                                    | 2.4 We are Reseachers ( Researching a topic- use Safe Search) www.purplemash.com/site#pup/howwesearch                                                                                                    |
|                                                                                                    | <ul> <li>Use the shift and caps lock keys to enter capital<br/>letters.</li> </ul>                                                                                                    | <ul> <li>Discuss how to search the internet effectively</li> <li>Some topics have slide shows with information e.g. Florence<br/>Nightingale, Mary Seacole</li> </ul>                                                                                                    |
|                                                                                                    | Use delete and backspace keys to correct text.                                                                                                    | <ul> <li>www.purplemash.com/#app/tools/2Connect</li> <li>Create a mind map of questions and information on your topic</li> </ul>                                                                                                    |
|                                                                                                    | <ul> <li>Create sentences, save, retrieve and save work independently.</li> </ul>                                                                                                    | <ul> <li>Add links to your research websites</li> <li>Use the Presentation functionality of 2Connect to present your research to the class</li> </ul>                                                                                                    |
|                                                                                                    | <ul> <li>Become more independent in using the copy and<br/>paste facility.</li> </ul>                                                                                                    | <b>2.5 We are Detectives-( E-mails)</b> AG 6 sessions 15 <sup>th</sup> Oct-Nov 26th 2Email,2Connect,2Write www.purplemash.com/#tab/tools/2email                                                                                                    |
|                                                                                                    | <ul> <li>Use multi-entry spreadsheets and basic databases<br/>in various area across the curriculum. (Travelling to<br/>school activity with pictorgrams and tally charts)</li> </ul>                                                                | <ul> <li>Using 2Respond pupils can read and reply to emails, work with attachments.</li> <li>Using 2Email, teachers can create a character to send and receive emails to and from pupils.</li> </ul>                                                                                                    |
|                                                                                                    |                                                                                                    | <ul> <li>Send and receive from your friends within the safety of Purple Mash (teachers need to allow emailing within the class – see 2Email settings)</li> <li>www.purplemash.com/#app/lessonplans/info/2Email_Guide_pdf</li> </ul>                                                                                                    |
|                                                                                                    |                                                                                                    | Create an e-Card ( can be printed) 2Paint AG xmas 3/10th Dec                                                                                                    |
|                                                                                                    |                                                                                                    | Pictograms, databases and spreadsheets (Recording data) Teachers - July  AG available Tuesday pm. Prior notice required to book slot in timetable.                                                                                                    |

2Count, 2Graph, 2Investigate, 2DIY Grouping, 2Question www.purplemash.com/#tools/2count Create pictograph to show how many bugs you found, add your own photos www.purplemash.com/#jsapps/graph Graph the results of your bug hunt www.purplemash.com/#tools/2inv Create a collaborative database about the bugs you have found Use the premade 'Minibeasts' database, add your own bugs Find, sort, group, arrange and graph the data www.purplemash.com/#tools/2diy/Grouping Classify your bugs into different groups www.purplemash.com/#app/tools/2question Create a branching database to show how you would classify and group your bugs

| NC Programme of Study                                        | Year 2 Learning Expectations                                                                                                    | Resources/ Activity Suggestions                                                                                                    |
|--------------------------------------------------------------|----------------------------------------------------------------------------------------------------|----------------------------------------------------------------------------------------------------|
| Digital Literacy/Technology in our                           |                                                                                                    |                                                                                                    |
| <ul><li>use technology safely and</li></ul>                  | <ul> <li>Can keep safe and show respect to others while using digital technology</li> <li>Know how to use filtered SafeSearch when looking for</li> </ul> | Covered in 2.4 Teachers also Google SafeSearch                                                                                                    |
| respectfully, keeping personal information private; identify | images or information on the web. Link with understanding what the internet is and what it can be used for.                                               | Ongoing + AG Sept10-24th                                                                                                    |
| where to go for help and support when they have              | <ul> <li>Consider not everything on the interent is accurate or<br/>true.</li> </ul>                                                                      | Covered in 2.3 + http://www.childnet.com/resources/digiducks-big-decision  Ongoing + AG Sept10-24th Teachers Safer Internet Dat Feb 5 <sup>th</sup> + summer term |
| concerns about content or contact on the internet or         | <ul> <li>Begin to understand the use of email and collaborate in<br/>an email activity as a class.</li> </ul>                                             | Cover in 2.4                                                                                                    |
| other online technologies.                                   | <ul> <li>observe age restrictions when playing games out of<br/>school.</li> </ul>                                                                        | AG 2.5                                                                                                    |
|                                                              | ask before taking photos of others.                                                                                                    |                                                                                                    |
|                                                              | <ul> <li>know what to do if they encounter inappropriate content online.</li> <li>acknowledge the source of information they use.</li> </ul>              | https://www.youtube.com/watch?v=-nMUbHuffO8 ( Lee and Kim) AG AG Sept10-<br>24th Teachers as above                                                                |
|                                                              | <ul> <li>check that it is safe to open files attached to emails and<br/>to respond to emails.</li> </ul>                                                  | https://www.youtube.com/watch?v=-nMUbHuffO8 (Lee and Kim) AG AG Sept10-24th Teachers as above                                                                     |
|                                                              | Can understand that they should not share personal                                                                                                    |                                                                                                    |
|                                                              | <ul><li>information online.</li><li>The child should understand that personal information</li></ul>                                                       | covered in 2.3                                                                                                    |
|                                                              | should be kept private.                                                                                                    |                                                                                                    |
|                                                              | <ul> <li>Personal information should not be posted online to a</li> </ul>                                                                                 | https://www.snopes.com/fact-check/smartphone-pictures-pose-privacy-risks/                                                                                         |
|                                                              | public audience and should only be shared privately with those who they (or their parents) would trust.                                                   |                                                                                                    |
|                                                              | <ul> <li>Able to recognise that photos they take in school should</li> </ul>                                                                              |                                                                                                    |
|                                                              | not normally be posted to the open web.                                                                                                    | AG Ongoing AG Sept10-24th Teachers Safer Internet Dat Feb 5 <sup>th</sup> + summer term                                                                           |
|                                                              | They should know that photos taken with smartphones                                                                                                    |                                                                                                    |
|                                                              | often contain hidden information about where the photo was taken.                                                                                         |                                                                                                    |
|                                                              | Know what to do if they have concerns about content or                                                                                                    | Ongoing AG Sept10-24th Teachers Safer Internet Dat Feb 5 <sup>th</sup> + summer term                                                                              |
|                                                              | contact online.                                                                                                    |                                                                                                    |
|                                                              | <ul> <li>The child should know to close the laptop lid, click 'x',<br/>shutdown, tell and adult or turn an iPad over if they find</li> </ul>              | Ongoing AG Sept10-24th Teachers Safer Internet Dat Feb 5 <sup>th</sup> + summer term                                                                              |
|                                                              | content, such as inappropriate images, which might disturb                                                                                                |                                                                                                    |
|                                                              | them or other children;                                                                                                    | AG to cover year 1 topic of recognise common uses of technology for 2 weeks                                                                                       |
|                                                              | If someone makes inappropriate contact online or                                                                                                    | (1st/8th Oct)                                                                                                    |
| Recognise common uses of                                     | something upsets them. They should know to tell their teacher or their parents if this happens, and be aware that                                         |                                                                                                    |
| information technology beyond                                | they could talk to another trusted adult or to ChildLine                                                                                                  | Teachers to cover in Safer Internet Day Tuesday 5 <sup>th</sup> February + summer term. Class                                                                     |
| school.                                                      | about this.                                                                                                    | assembly for parents. I will give you updated resources for Safer Internet Day nearer                                                                             |
|                                                              | The child can name a number of purposes for which IT is used beyond school                                                                                | the time.                                                                                                    |
|                                                              | used beyond school.                                                                                                    |                                                                                                    |

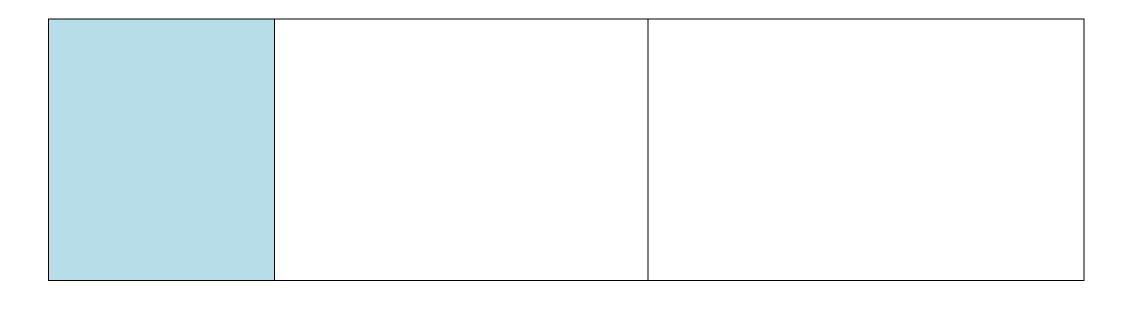